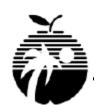

# THE SCHOOL BOARD OF BROWARD COUNTY, FLORIDA Business Support Center

### Field Trip Permission Slip

#### \*\* DO NOT CUT OR TEAR PAPER – RETURN COMPLETE FORM \*\*

| Student Name:                     |                                                                   | ID#:                                                                                                    |                                               |
|-----------------------------------|-------------------------------------------------------------------|----------------------------------------------------------------------------------------------------|-----------------------------------------------|
| Field trip destination:           |                                                                   |                                                                                                    |                                               |
| Trip date:                        |                                                                   | Grade/Club:                                                                                                    |                                               |
| Mode of transportation:           |                                                                   | Departure time:                                                                                                    | Return time:                                  |
| NON-REFUNDABLE DEP                | OSIT: \$171.00                                                    | Payment Information Deadline d                                                                                                    | ate for Cash Collection:                      |
| Cost:                             |                                                                   | •                                                                                                    | made online at estore.browardschools.com      |
| Payment details:                  |                                                                   | Online Order N                                                                                                    | umber:                                        |
|                                   | T 1 0'                                                            |                                                                                                    |                                               |
| Subject                           | Teacher Signature                                                 | Behavior                                                                                                    | Comments (optional)                           |
| Math                              |                                                                   | □ S □ U                                                                                                    |                                               |
| Reading                           |                                                                   |                                                                                                    |                                               |
| Science                           |                                                                   |                                                                                                    |                                               |
| Social Studies                    |                                                                   |                                                                                                    |                                               |
| Elective                          |                                                                   |                                                                                                    |                                               |
| Elective                          |                                                                   |                                                                                                    |                                               |
| Media                             |                                                                   |                                                                                                    |                                               |
|                                   |                                                                   |                                                                                                    |                                               |
|                                   | Criteria                                                          | for Field Trip Participation                                                                                                    |                                               |
| ` '                               | letentions for off track behavior<br>nsion or External Suspension | n 110 05 daring the time                                                                                                    | neline of the trip or on the permission slip  |
|                                   |                                                                   | <b>Refund Policy</b>                                                                                                    |                                               |
| If the field trip is cancelled    | or postponed, parents will rec                                    | eive written notification from the                                                                                                    | school. Refunds will be contingent upon       |
|                                   |                                                                   | <i>eld trip vendor</i> . Students unable to the upon the school's contractual of                                                                                                    | o attend the field trip due to personal       |
|                                   |                                                                   | -                                                                                                    | -                                             |
| Parent/Guardian ( <b>print</b> ): |                                                                   |                                                                                                    |                                               |
| ******                            |                                                                   | •                                                                                                    | ***********                                   |
| G. 1                              |                                                                   | gency Contact Information                                                                                                    |                                               |
|                                   | se contact the following person                                   |                                                                                                    |                                               |
| in case of emergency, piea        | se contact the following person                                   | 11(8).                                                                                                    |                                               |
| Emergency Contact – print name    |                                                                   | Relationship to student                                                                                                    | Telephone #                                   |
| Additional Contact -              | - print name                                                      | Relationship to student                                                                                                    | Telephone #                                   |
|                                   |                                                                   |                                                                                                    |                                               |
| In the event of an accident       |                                                                   | alth/Accident Insurance                                                                                                    | ontact. If necessary, 911 will be called.     |
| Insurance information is no       | ot required but is strongly reco                                  |                                                                                                    | full financial responsibility for any charges |
| incurred. Check number 1          | or 2 below.                                                       |                                                                                                    |                                               |
| Does your child take medic        | cation, have allergies, or specia                                 | al health problems? If yes, please                                                                                                    | indicate:                                     |
| 1. My child is cover              | red by twenty-four (24) hour st                                   | tudent accident insurance or famil                                                                                                    | y insurance:                                  |
| 11.7 51116 15 50 16               | 1001 (21) 11001 51                                                | The second second secon | <b>,</b>                                      |
| Insurance C                       | ompany                                                            | Policy #                                                                                                    | Telephone #                                   |
| 2 I do not have inst              | urance. I understand I am respo                                   | onsible for all medical bills for en                                                                                                    | nergency care of my child.                    |

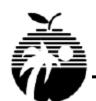

## THE SCHOOL BOARD OF BROWARD COUNTY, FLORIDA Business Support Center

#### **Online Payment Instructions**

First time users of the online payment system must have their child's student ID number available before using the online payment system!

- 1. Access the e-store website by entering this web address: estore.browardschools.com
- 2. Select your school
- 3. Select the activity that you want to purchase; i.e. club dues, field trip, yearbook, etc.
- 4. Click the "Add to Cart" button
- 5. If you wish to <u>purchase more than one item</u> or if you have <u>more than one child</u> that you're making a purchase for:
  - Click the "Continue Shopping" button in the lower left portion of screen and repeat steps 4 and 5
- 6. Once you have completed your selection of items for purchase, click the "**Checkout**" button in the lower right portion of the screen
- 7. "Sign In" **or,** if this is your first time using the e-store system, enter "New User" information (enter a Username and Password that can easily be remembered)
- 8. Add **or** Select your child's student profile (**You must select one child for each item purchased**) New Users must add a student profile.
  - To add a Student Profile, click the "Add Student Profile" button in the upper left portion of the screen and enter the student name and ID number. Select the "Save Changes" button then select your child under the student profile dropdown box on the screen.
- 9. Click the "Next" button
- 10. Enter or verify your billing information and select the "Next" button If you are a New User of the e-store system, enter your billing information.
- 11. Enter your credit card information
- 12. Click the "Review Order" button
- 13. Click the "Place Order" button
- 14. Print receipt